# ShakesPeer - Peer Review 2

Frances, Kevin, Mint November 19, 2019

## What's ShakesPeer? (Background)

A tool for visualizing relationships between Shakespearean characters to provide better understanding of the plot. More specifically, it reveals useful and nuanced insights about characters' relationship development over time.

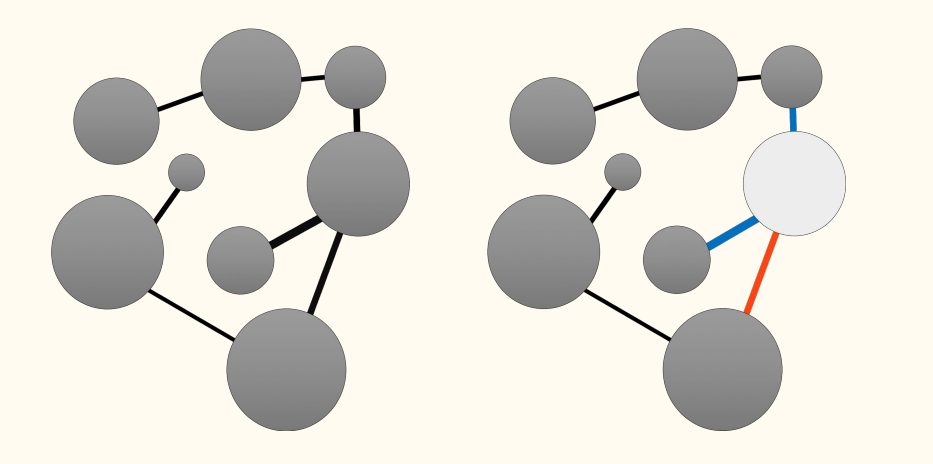

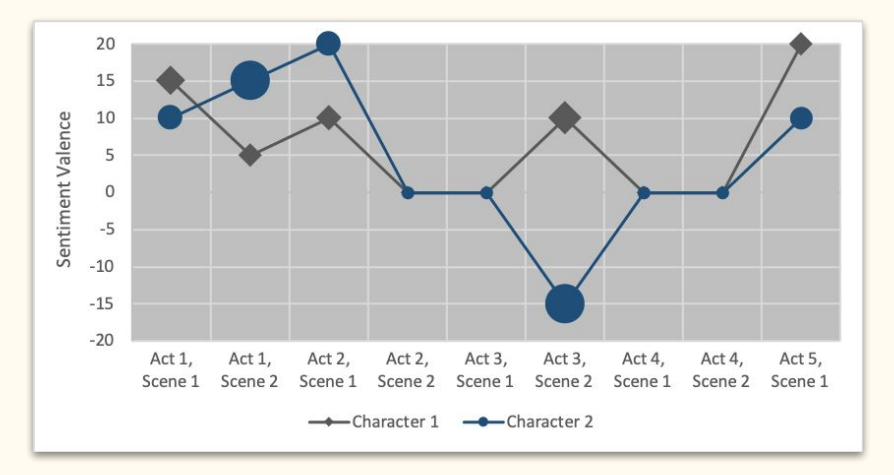

# What's ShakesPeer? (Background)

- Main view
	- View characters & who they interact with
	- Nodes highlighted when selected
	- Outgoing links are color-encoded based on sentiment
- Relationship view
	- See sentiment progression between a pair of characters
	- $\circ$  Size of glyph encodes  $#$  of words spoken by character per scene
	- Y-position encodes sentiment valence

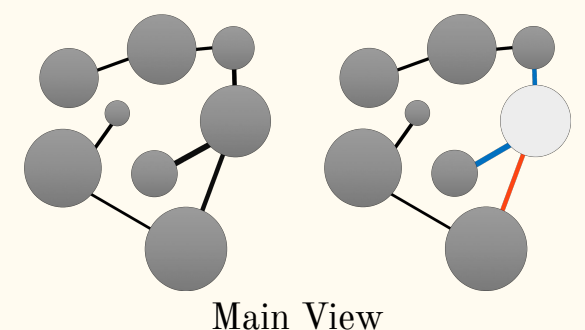

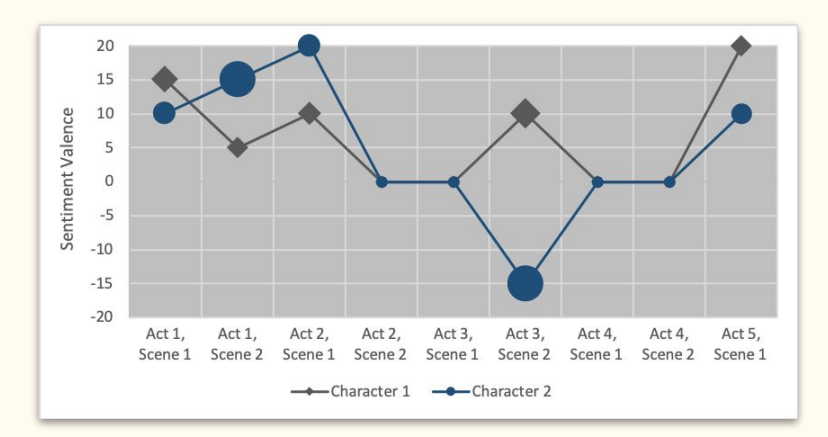

Relationship View

# Status

- Done from Peer Review 1
	- Data collection and cleaning
	- Setting up code framework and GitHub repo
	- Research on and implement character-to-character sentiment analysis
	- Calculate character's speech distribution/scene

#### Done after Peer Review 1

- Further clean the data to improve sentiment analysis result
- Expand sentiment data to include several lexicons
- Partial implementation of main view, sidebar menu, and relationship view
- To-Do
	- Finish implementation of each component
	- Implement interactions between views
	- Paper write-up

### Progress on sentiment analysis

- Further preprocess and clean the data, so that the recipient of the sentiment of each speech is more accurate.
- Add a new lexicon, so that the users have an option to choose which lexicon they want to do sentiment analysis on. (Bing Liu and AFINN)

### Progress on main view

- Nodes are size- & color-encoded
	- Size: # of words spoken by character
	- Color: character type (fairy, actor, etc.)
- D3 force simulation prevents overlapping nodes
	- Repulsive force between each node proportional to radius
- Links have direction
	- Indicated by arrow
- $To-Do:$ 
	- Enable user selection of nodes and links, color-encode links based on sentiment (pos/neg/neutral)
	- Fix overlapping links
	- Connect with sidebar and relationship view

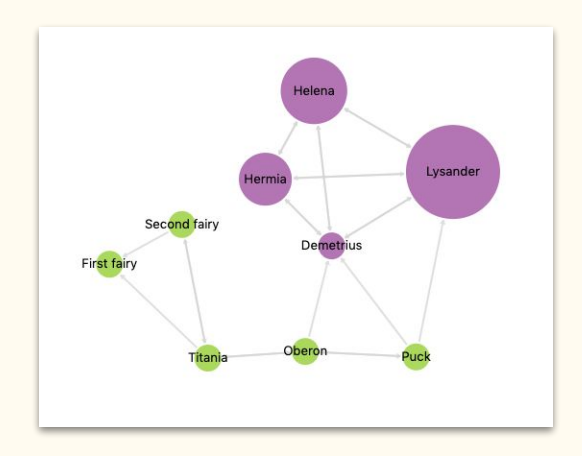

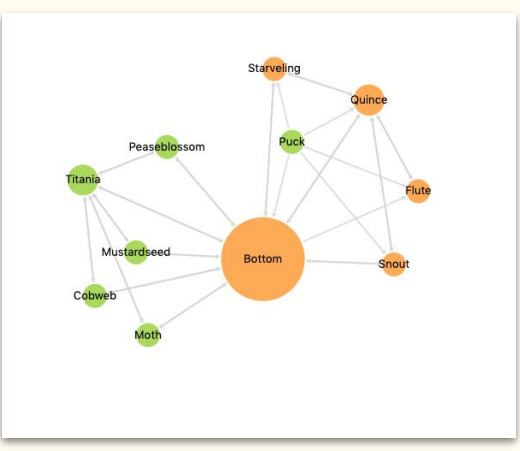

# Progress on relationship view

- Relationship view contains a stack of plots
	- Each plot contains 2 line charts for 2 direction of the relationship between a pair of characters
	- Each line shows the sentiment valence for one direction of the relationship for each scene.
	- Each point on the line is size-coded for the number of words that create the sentiment valence.
- $To-Do:$ 
	- Interactions: close a plot, hover above a point on line to see exact value, match line chart color to color of nodes in the main view

#### **Sentiment Valence**

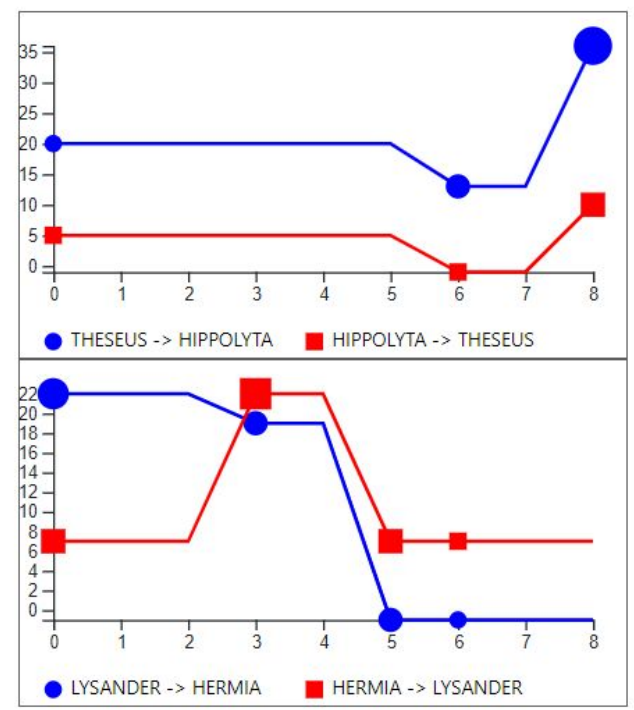

#### Progress on sidebar

- Thinking about different ways to filter/sort/select...
	- Select by scenes/acts
	- Select by characters
	- Select by relationships
- Linked to main view
- Status: Implementing bits and pieces along the way currently, just skeleton of sidebar panel.

**Scenes** Act I Act II Characters Titania Lysander Hippolyta Helena **Puck** Relationships

Titania <-> Lysander Hippolyta <-> Helena

### Feedback

- What type of derived data about each character or pairs of characters would be useful to include?
	- What we have so far:
		- Character type
		- How often they speak
		- Who they speak to
- Any general suggestions for improvement?